# Как преодолеть

Coly a glory la

home of the Goude

One tend for dules Invocen

Verbutue AyeTownah

Edutue Aye Township

Color at glory

De non a Bont 200

stac AyeTownshin

o Fra Dandus

One tend for dulos Church

Colat a glori

стресс

# Психическое здоровье

Это динамическая совокупность психических свойств, обеспечивающая гармонию, как человека с самим собой, так и между человеком и окружающей средой, другими людьми.

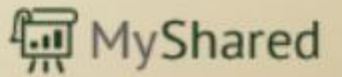

# Портрет психически здорового<br>человека

 $\blacktriangleright$ Если он не находится в состоянии депрессии,<br>когда весь мир предстаёт перед ним в самых мрачных и неприглядных чертах;<br>Если не страдает от одиночества - постоянного

или временного осознания того, что наши<br>взаимоотношения с людьми не столь обширны и значимы, как нам хотелось бы;

Жели его поведение не носит следов постоянной<br>тревоги (например, болезненной застенчивости);

Жели человек не переживает постоянного<br>стресса.

where 10)

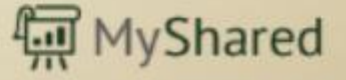

Цель: научить справляться со стрессовыми ситуациями. Задачи: Дать понятие стресса и указать его<br>последствия. Показать важность умения справляться со стрессовыми<br>ситуациями. Научить детей работе в коллективе, умению защищать и отстаивать свою точку мнения.

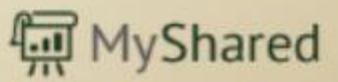

#### Тест: «Мой уровень стресса»

Инструкция: ответь на вопросы, приведенные ниже. Поставь галочку в колонке, соответствующей твоему ответу.

- 
- В последние месяцы ты:<br>
1. Писал контрольную в школе<br>
2. Сильно спорил/а или подрался(лась) с кем-то
- 2. Сильно спорил/а или подрался(лась) с кем-<br>3. Опаздывал(ла) на занятия куда-нибудь еще<br>4. С тобой произошло что-то волнующее
- 
- 5. Чувствовал(а) печаль или одиночество<br>6. Выступал(а) перед классом
- 
- 
- 7. Встретился(лась) с новым человеком<br>8. Имел(а) проблемы в отношении проблемы в отношениях с родителями
- 9. Старался(лась) изо всех сил победить в соревнованиях<br>10. Был(а) чрезмерно загружен(а) делами
- 
- 
- н. Имел(а) проблемы с приготовлением уроков<br>12. Не смог(ла) выполнить возложенные на тебя обязанности
- 13. Должен(а) был(а) стать первым в каком-либо деле<br>14. Помогал(а) в организации крупного мероприятия
- 
- Чувствовал(а) замешательство  $15.$

Сложи количество своих утвердительных ответов (да).

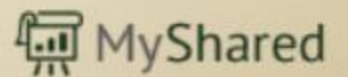

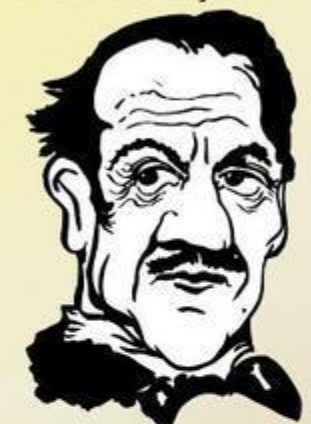

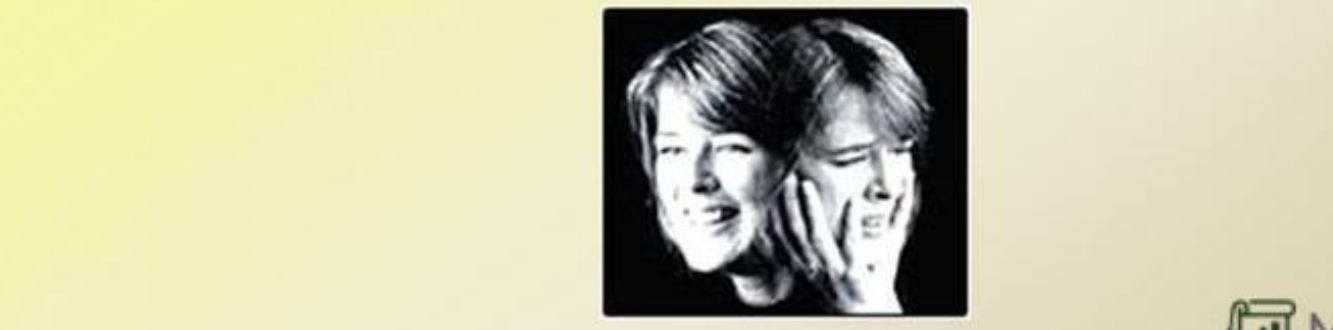

**Hill MyShared** 

Шкала оценок:  $\frac{1}{2}$  $\frac{1}{2}$ от 11 до 15 - высокий уровень стресса.<br>Вывод: Каждый человек подвержен стрессу. бороться с отрицательными последствиями стресса.

Концепцию стресса сформулировал канадский патофизиолог Ганс Селье (1907—1982).

**Стресс** (от англ. stress напряжение) — совокупность защитных реакций организма, вызываемых каким-либо **ИЗ** стрессовых факторов

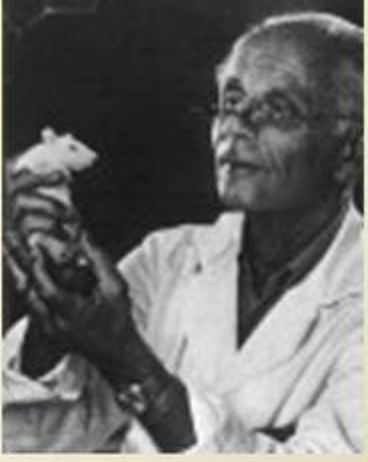

Особенно от стресса страдает нервная и иммунная система. В стрессовом состоянии люди чаще оказываются жертвами инфекции, поскольку продукция иммунных клеток заметно падает в период физического или психического стресса.

iting HUsbourd

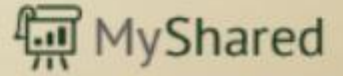

# Стрессор -любое воздействие на психику человека, которое вызывает стрессовый ответ

Be con Stort 3 12, 1 R. T

#### Физические

Загрязнение окружающей среды

Verduture Ayelvanden

Психические

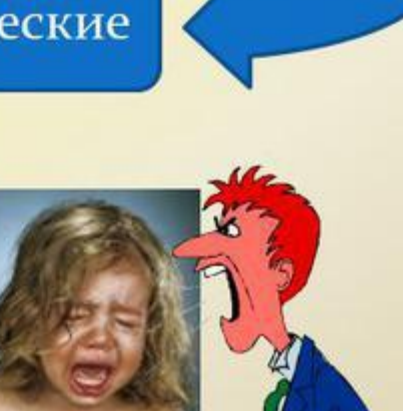

Конфликтные ситуации

Que can Play

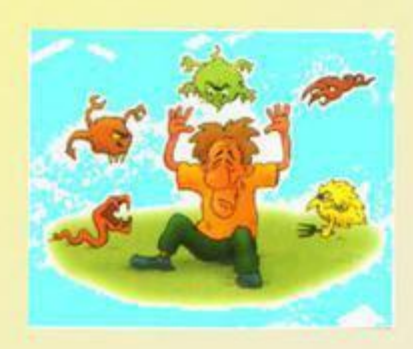

Холод

 $\varpi$ 

Инфекции и др.

I at colorer

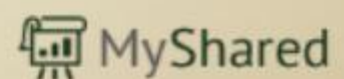

# Стадии общего адаптационного

Be con Stock 2 100 L - R. T

#### синдрома

Стадия мобилизации защитныхсил (реакция тревоги)

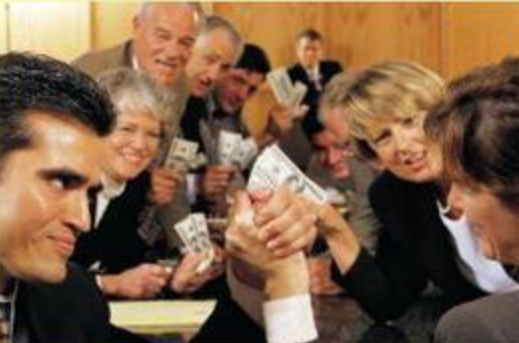

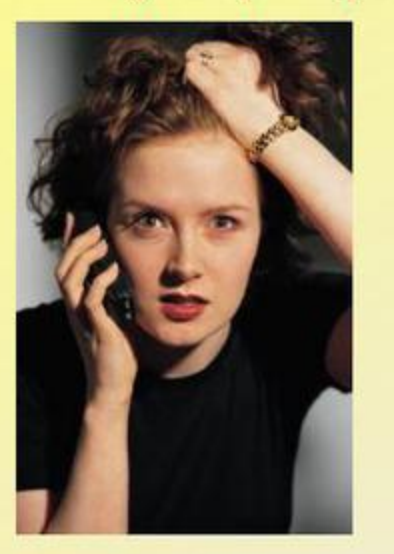

Стадия резистентности (приспособление к трудной ситуации)

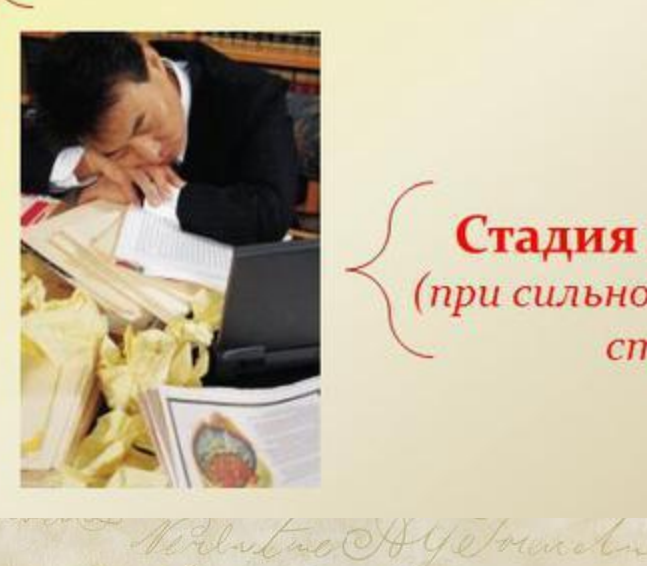

Стадия истощения (при сильном и длительном

cmpecce).

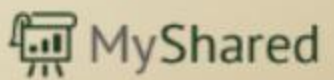

## Группа риска:

1. Женщины, так как они более эмоциональны, чем мужчины;

- 2. Пожилые люди и дети;
- 3. Люди с заниженной самооценкой;
- 4. Экстраверты;
- 5. Невротики;

6. Люди, злоупотребляющие алкоголем;

7. Люди, с генетической

предрасположенностью к стрессам.

tre OAUstrund

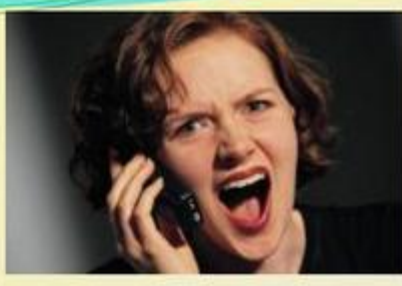

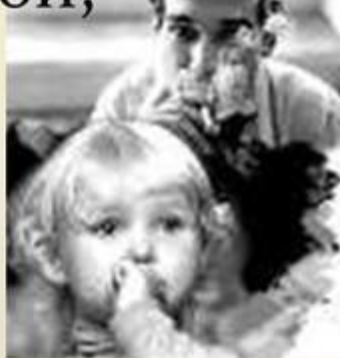

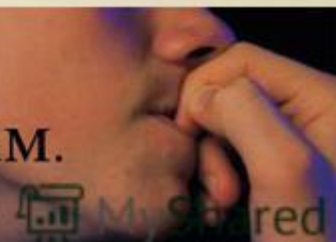

# Признаки стресса:

whence Hyphone

 $\mathbb{Z}$  p  $\sim$   $\mathbb{C}$ 

- ≻ Обостренная чувствительность к шуму;
- ≻ Чувство усталости перед сном;
- > Беспокойный сон;
- ≻ Отсутствие чувства отдыха после пробуждения;
- > Невозможность сосредоточиться;
- > «Провалы памяти»;
- ▶ Отсутствие терпения;
- > Повышенная конфликтность;
- > Раздувание проблемы из-за пустяка;
- > Постоянное беспокойство и мрачные мысли;
- ≻ Частые головные боли;
- ≻ Сердце бешено стучит;
- > Вспотевшие ладони;
- ≻ Сводит желудок;
- > Прошибает пот и т.д.

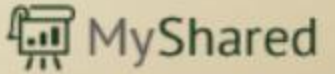

# Всегда ли это плохо?

Если раньше считалось, что стрессовое состояние приводит только к негативному влиянию на организм, то теперь в некоторых случаях воздействие стресса приветствуется. Взять, к примеру, экстремальные виды спорта. Если иметь в виду традиционный взгляд на стресс, то приверженцы экстрима должны обладать предельно истощенной иммунной системой, на деле же оказывается, что они подчас гораздо здоровее «нормальных» людей.

Порывистость движений, блеск в глазах и неуемная жажда деятельности - все это говорит о том, что эти люди просто живут на все сто процентов.

Вывод: непродолжительное, резкое психологическое «давление» извне активизирует иммунную систему и в конечном итоге продлевает жизнь.

Подобная разновидность стресса, называемая стрессстимулом, является позитивной.

veno Hyelvanal

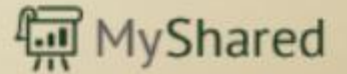

### Способы борьбы со стрессом

- > Общение с людьми сильными, оптимистично настроенными, объединенными общими интересами.
- > Поддержка близких.
- > Внешние источники сил (природа, музыка, книги).
- ► Переключись на что-нибудь хорошее, вспомни счастливые моменты.
- ► Ставь посильные задачи, реально смотри на ЖИЗНЬ.
- > Занимайся физкультурой и спортом.
- > Правильно питайся, соблюдай режим дня.
- > Радуйся жизни.
- > Помни, мы сильны, когда верим в себя.

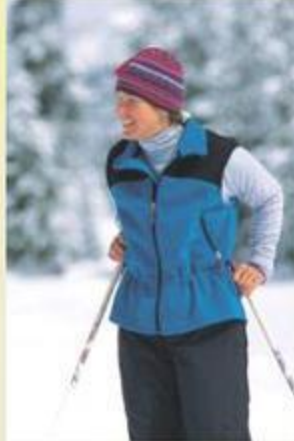

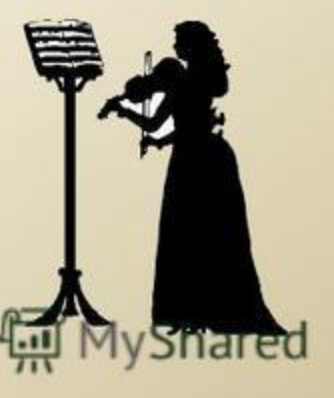

#### Скажите стрессу свое "Ха!"

Бурный выплеск физической активности - самый физиологически оправданный способ снятия стресса.

Сделайте глубокий вдох. Задержите дыхание. С силой выдохните, произнеся "Ха!" (или что-то в этом роде). Здорово помогает (особенно на работе).

**Жипульсивным и взрывным натурам может помочь** мгновенный эмоциональный выброс. Можно сломать карандашили швырнуть книгу в стену. Причем с чем более зверским лицом и ощущением злости вы это сделаете - тем лучше поможет.

**Можно попрыгать или поприседать (только не** забудьте предупредить коллег, что таким образом вы боретесь со стрессом). **MyShared** 

Помните главное: настроение, здоровье, молодость и, наконец, вся ваша жизнь зависит только от

Verbutue Aye Township

**MyShared** 

Queen C

Cody

#### Способы предупредить нервный срыв

>Чаще "выходите в свет" - в гости, в театр, ресторан или клуб. Врачи-неврологи отмечают, что их пациентами обычно становятся люди, предпочитающие уединенный образ жизни.

▶Освойте какой-то новый вид деятельности запишитесь на курсы вождения автомобиля или в спортивную секцию. Это разорвет цепь будничной рутины и повысит творческий потенциал и в личной, и в профессиональной жизни.

≻Слушайте классическую музыку с утра - это повышает сопротивляемость организма не только стрессам, но и инфекциям.

>Даже в разгар рабочей недели находите время для маленьких радостей - встреч с друзьями, игр с детьми

it we cofference

교 MyShared